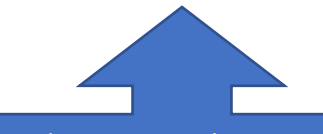

Chicago does not require a page number on the title page.

[Click here to learn how to add page](https://web.microsoftstream.com/video/057fe0d8-713f-41c1-87f5-9707a5a59401)  numbers with [a different first page in](https://web.microsoftstream.com/video/057fe0d8-713f-41c1-87f5-9707a5a59401)  [Word](https://web.microsoftstream.com/video/057fe0d8-713f-41c1-87f5-9707a5a59401)

**Your Title Goes Here with an Optional Subtitle:**

**A StFX Student Success Centre Template**

Author's Name

Course #: Course Name

Professor's Name

Due Date

Depending on the requirements of your assignment, your Title Page will be followed by an Abstract, Table of Contents, or Introduction. In any case, you will need to create a new page. Do not create a new page here by repeatedly hitting "enter"! [Click here and learn how to](https://youtu.be/9VsZdLWvLqY) create a "page break" in [Word.](https://youtu.be/9VsZdLWvLqY)

Notice that the title of your essay is a Level 1 Heading. It therefore has capital letters for all words except articles, prepositions and conjunctions. It is also bolded and centered. Here is where you will write your introduction. You may need to add sections and subsections, so will have Levels 2 and 3 Headings.

## Level 2 Heading

Notice that the Level 2 Heading has capital letters for all words except articles,

prepositions and conjunctions. It is not bolded but it is centre justified. The text under this

heading begins in a new paragraph. You may even have to have further levels of subsections.

*Level 3 Heading*

Notice that the Level 3 Heading has capital letters for all words except articles, prepositions, and conjunctions. It is bold and left-justified. The text under this heading will begin in a new paragraph.

Depending upon which version of Chicago Manual (the author-date or the notes style),

you may need to add footnotes or endnotes within your essay.<sup>1</sup>

**Conclusion** 

Here is where you will begin to write you conclusions. Notice that the Conclusion section

requires a Level 2 Heading.

The Bibliography will begin at the top of the next page, following the conclusion. You will therefore need to create a page break. [Click here and learn how to create a](https://youtu.be/9VsZdLWvLqY)  ["page break" in Word.](https://youtu.be/9VsZdLWvLqY)

Click here [to learn how to](https://web.microsoftstream.com/video/744d800c-03af-4567-8ca5-2dfcaa54a52a) 

[insert footnotes](https://web.microsoftstream.com/video/744d800c-03af-4567-8ca5-2dfcaa54a52a) or

[endnotes.](https://web.microsoftstream.com/video/744d800c-03af-4567-8ca5-2dfcaa54a52a)

Chicago doesn't specify a heading style but does suggest that headings be styled in a consistent manner.

<sup>1</sup> Bolton, *Writing and Professional Development*, 10.

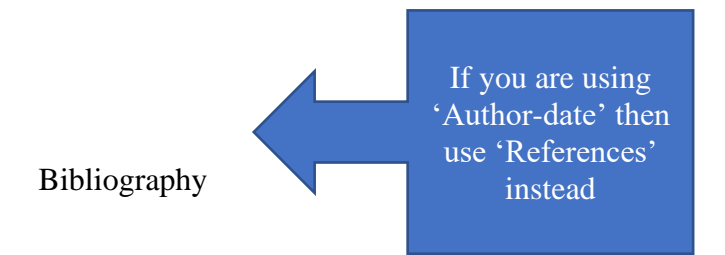

- Adler-Kassner, Linda, and Heidi Estrem. "Rethinking Research Writing: Public Literacy in the Composition Classroom." *WPA: Writing Program Administration* 26, no. 3 (2003): 119- 31.
- American Psychological Association. *Publication Manual of the American Psychological Association*. 5th ed. Washington, DC: American Psychological Association, 2001.
- Bolton, G. *Reflective Practice: Writing and professional development* (4<sup>th</sup> ed.). Sage Publications. 2014.
- Marrisseau, Norval. "The Indian that Became a Thunderbird." In *Canadian Short Fiction: From Myth to Modern*, edited by W.H. New, 26-29. Scarborough, ON: Prentice Hall, 1986.

Don't use tabs or spaces to create hanging indents! Click here and learn how to create hanging [indents the right way in Word.](https://youtu.be/1V7f_-YixN8)